# $ATS + K8s$ Kit Chan (kichan@apache.org)

### Verizon Media Properties - High Level Arch

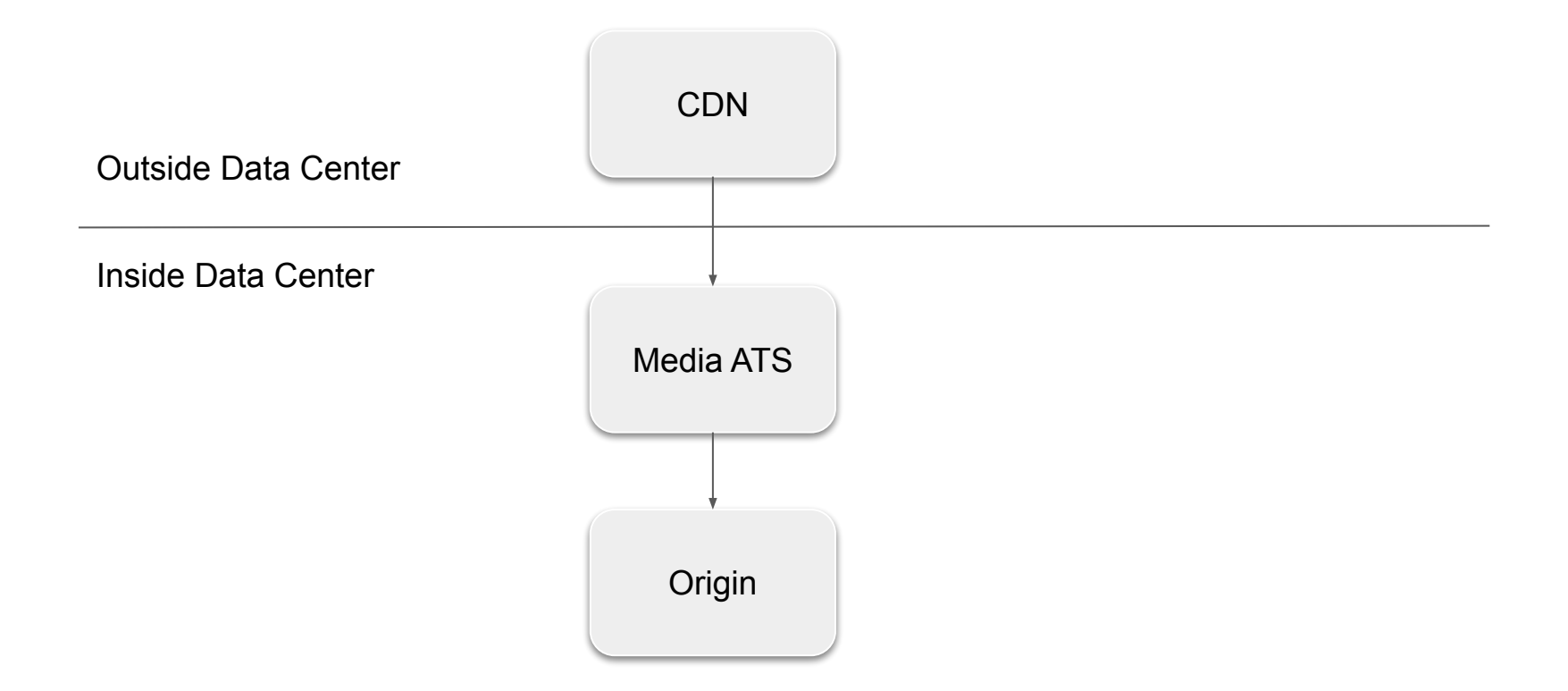

#### Media ATS

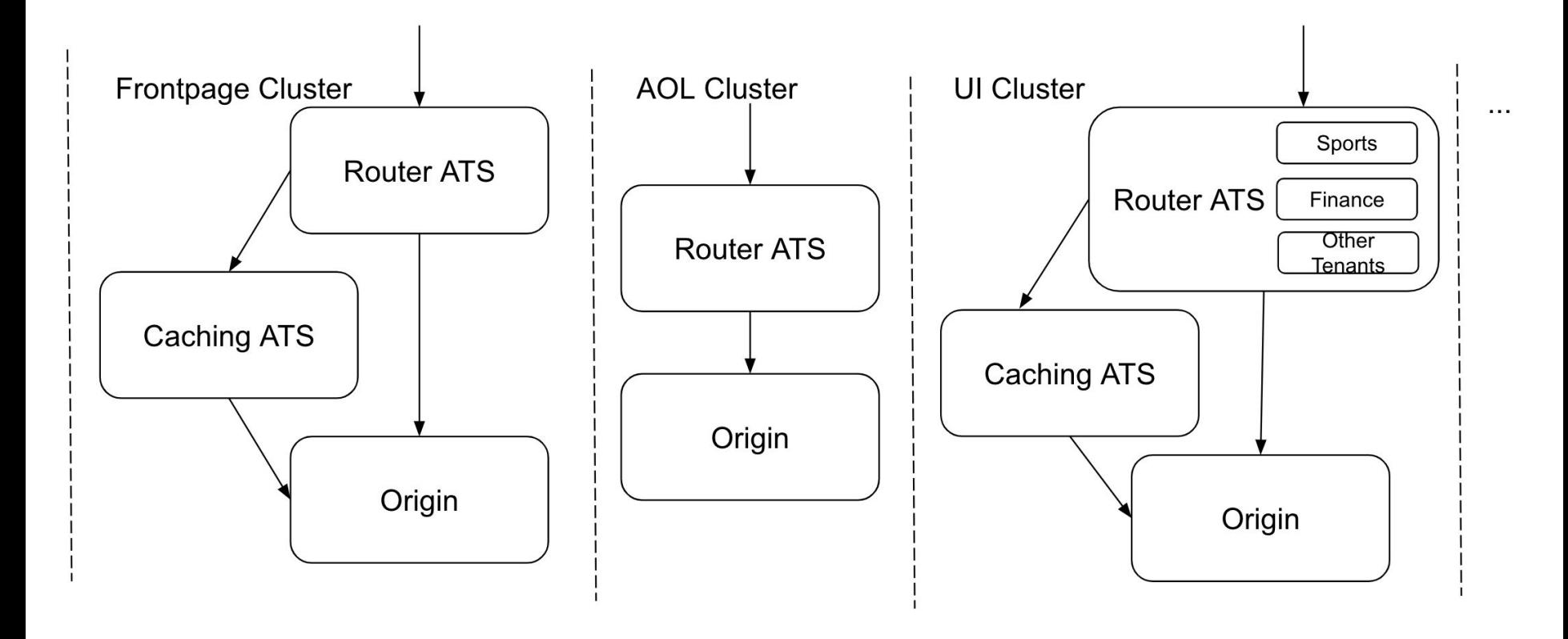

### Notes on the Architecture related to this talk

- Ramdisk as cache storage
- Hierarchical caching in use
- A Hardware VIP load-balances multiple router ATS

# Phase 1: The Beginning (The Omega)

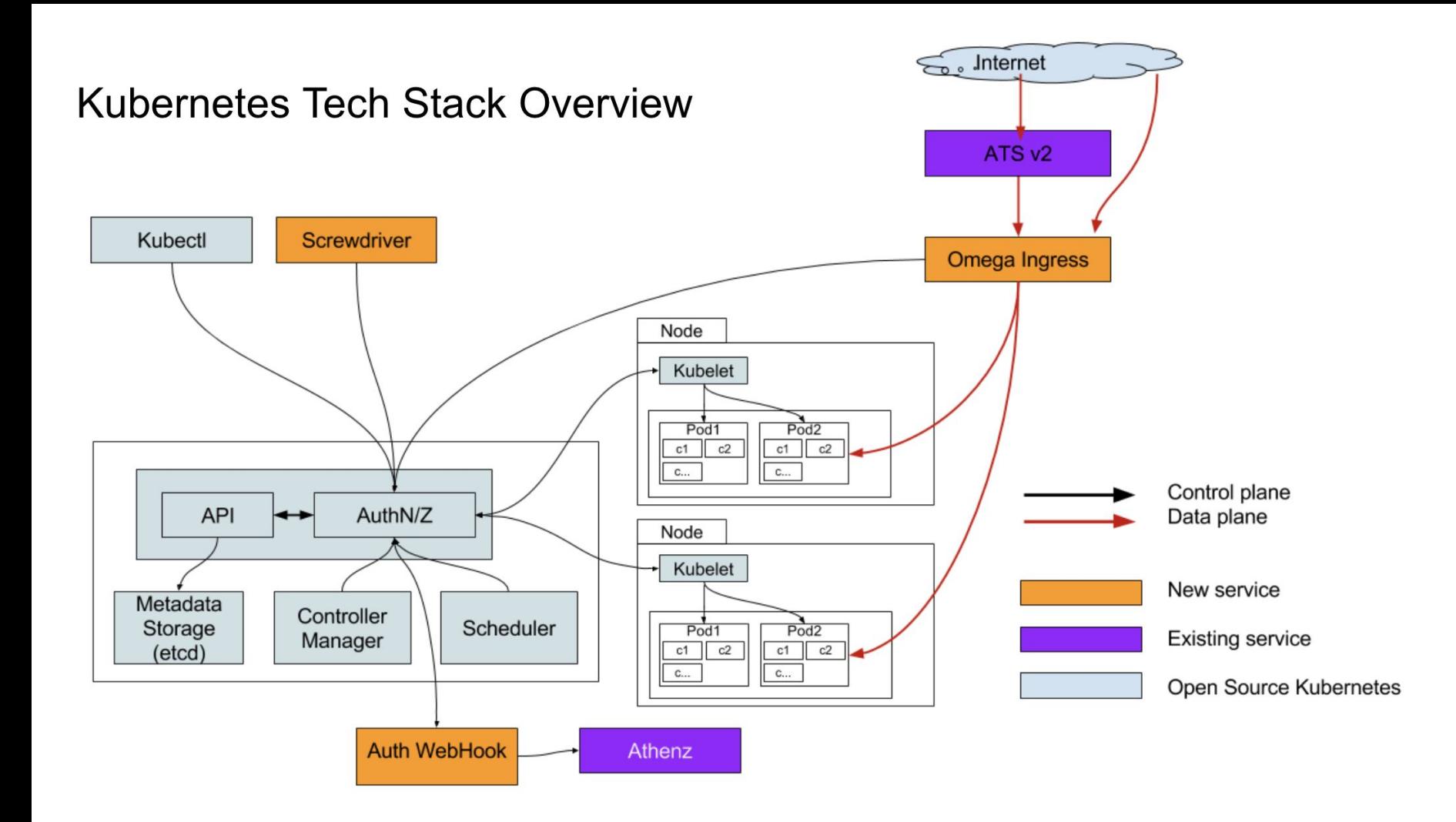

# Omega

- Media has built a *lightweight* set of tools and templates that make it straightforward to deploy Kubernetes workloads onto Yahoo's infrastructure.
- Takes care of common needs such as monitoring, authentications and authorizations
- Handles per-environment and per-colo differences, namespace & access control
- Centralizes base container responsibility for Node is and Jetty to PE
- Full Kubernetes interface is still available to developers; Omega just makes things **much** easier

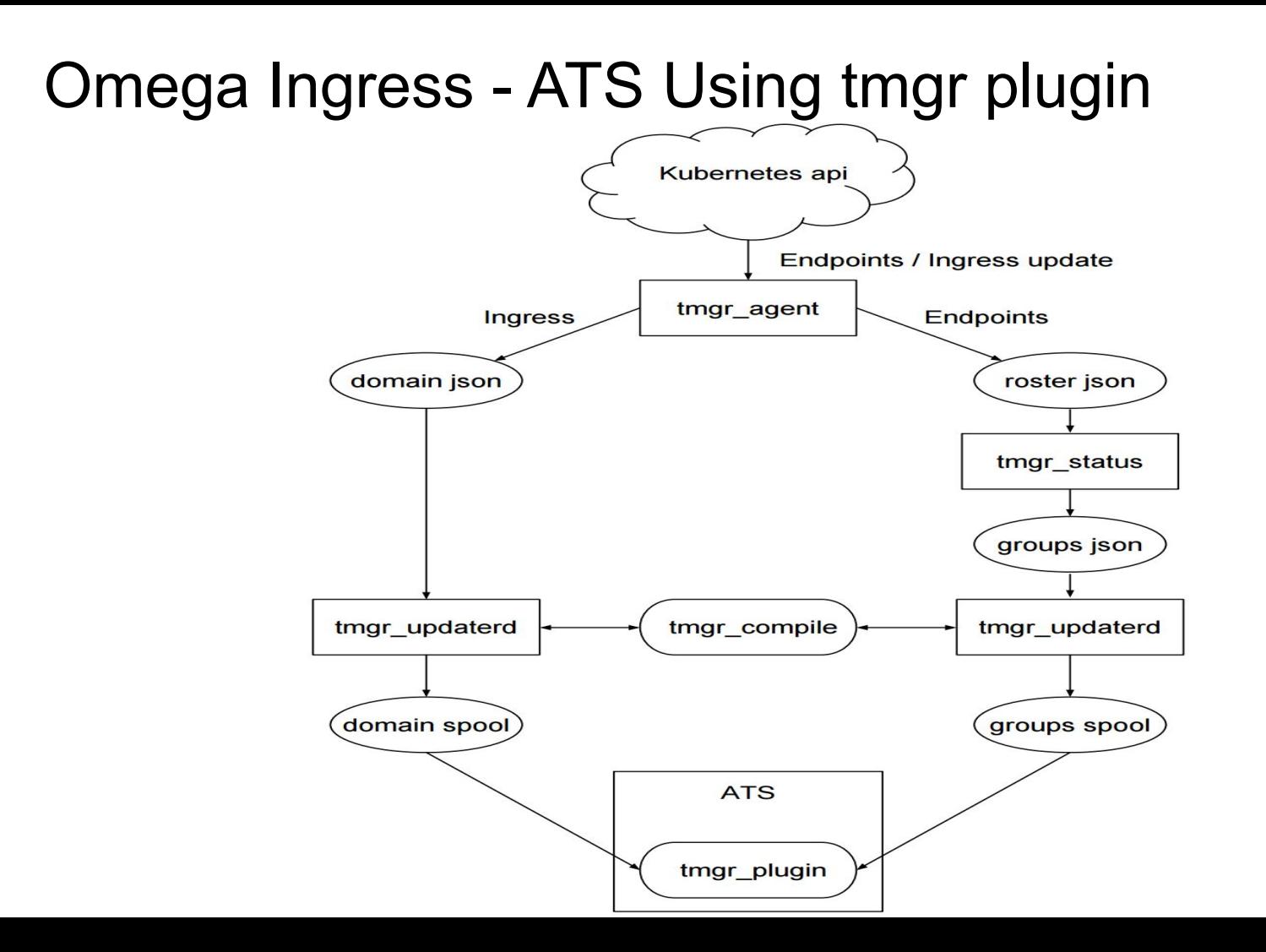

### Results

- Majority of Media workloads migrated to K8s
- Savings on machines
- Higher Utilization
- Unify deployments and management

• Post Phase 1 optimization - eliminating the omega ingress

# Phase 2: Caching ATS

# Dockerized Caching ATS Manager by K8s

- Base image from internal RHEL image with ATS + Plugins + Tools/scripts installed
- Extended image add records.config, storage.config, remap.config, plugin.config + other configurations per environment
- Images hosted in private repo
- Images also contain simple "self-test"
- ENTRYPOINT
	- Create the ramdisk
	- Setup liveness and readiness probes' endpoints
	- Start the server

## Details on Deployment

- Initially with Dedicated nodes and hostNetwork
- Side-cars: splunk and other monitoring purposes
- Integrate with authentication and authorization system
- Post deployment tests
- Limiting the capabilities
	- Privilege acquisition in ATS -<https://github.com/apache/trafficserver/pull/4538/files>
	- Or you have to run your docker instance in privileged mode (bad security practice)

## Changes to Router ATS

- Similar to using tmgr plugin
- Updates to parent.config
- traffic\_ctl config reload
	- Quite slow
	- Affect live traffic

# Phase 3: Everything Else

## **Challenges**

- Use cpuset for calculating thread
	- Changes needed in ink number of processors()
- More performance tests needed
- Dedicated Hosts and hostNetwork initially
	- Thus can use an external VIP for load balancing
- Create K8s Ingress controller for ATS
	- Example with nginx -<https://akomljen.com/kubernetes-nginx-ingress-controller/>
	- Solution already existed? -

<https://github.com/torchbox/k8s-ts-ingress/blob/master/example-deployment.yaml>

## Future in k8s

- Istio / Envoy  $\bullet$ 
	- E<sub>2</sub>E m<sub>TLS</sub>  $\bigcirc$
	- **Fault injection**  $\bigcirc$
	- **Circuit breaking**  $\bigcirc$
	- **Tracing**  $\circ$

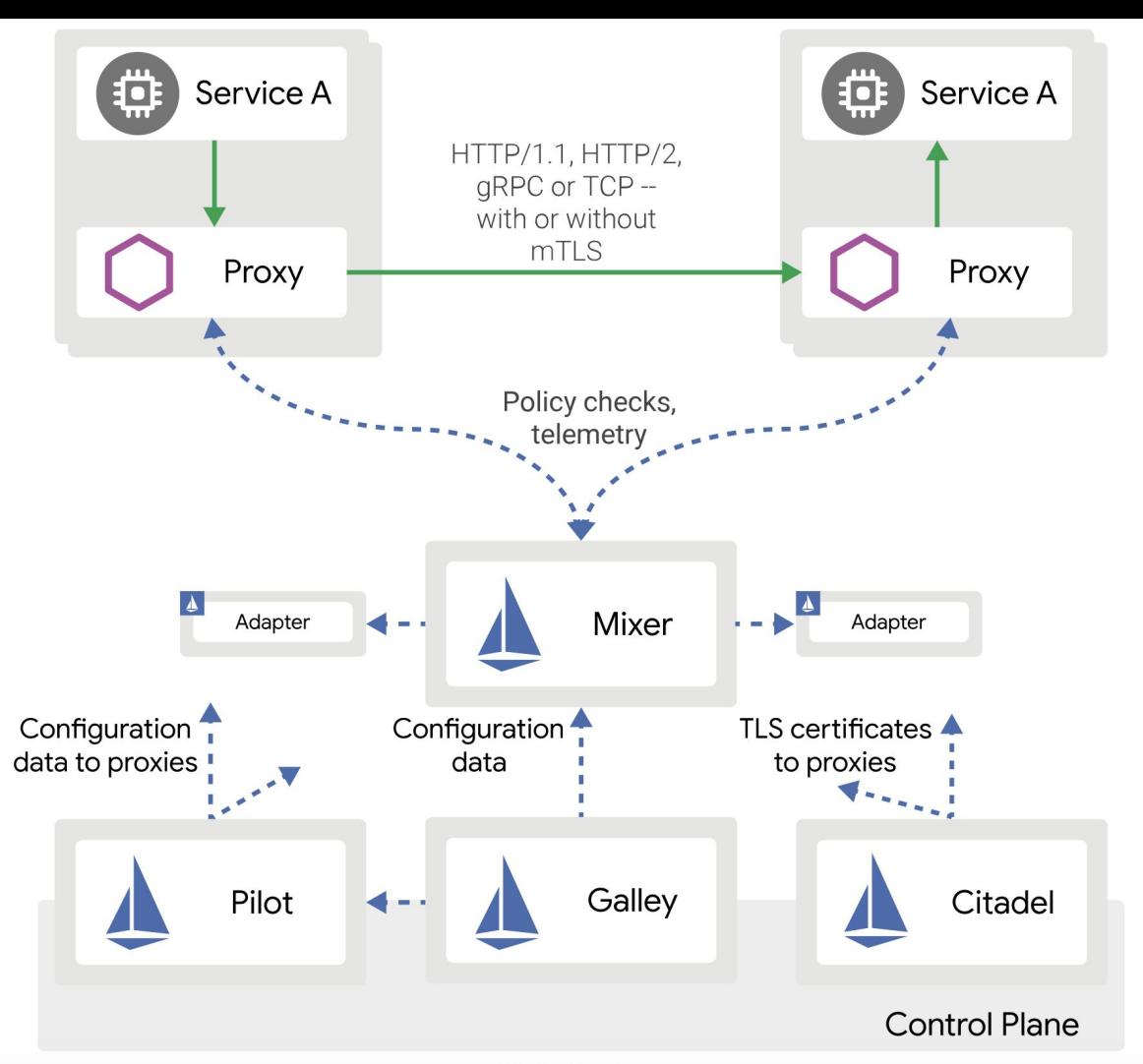

https://istio.io/docs/concepts/what-is-istio/arch.svg

### Future in K8s - Knative

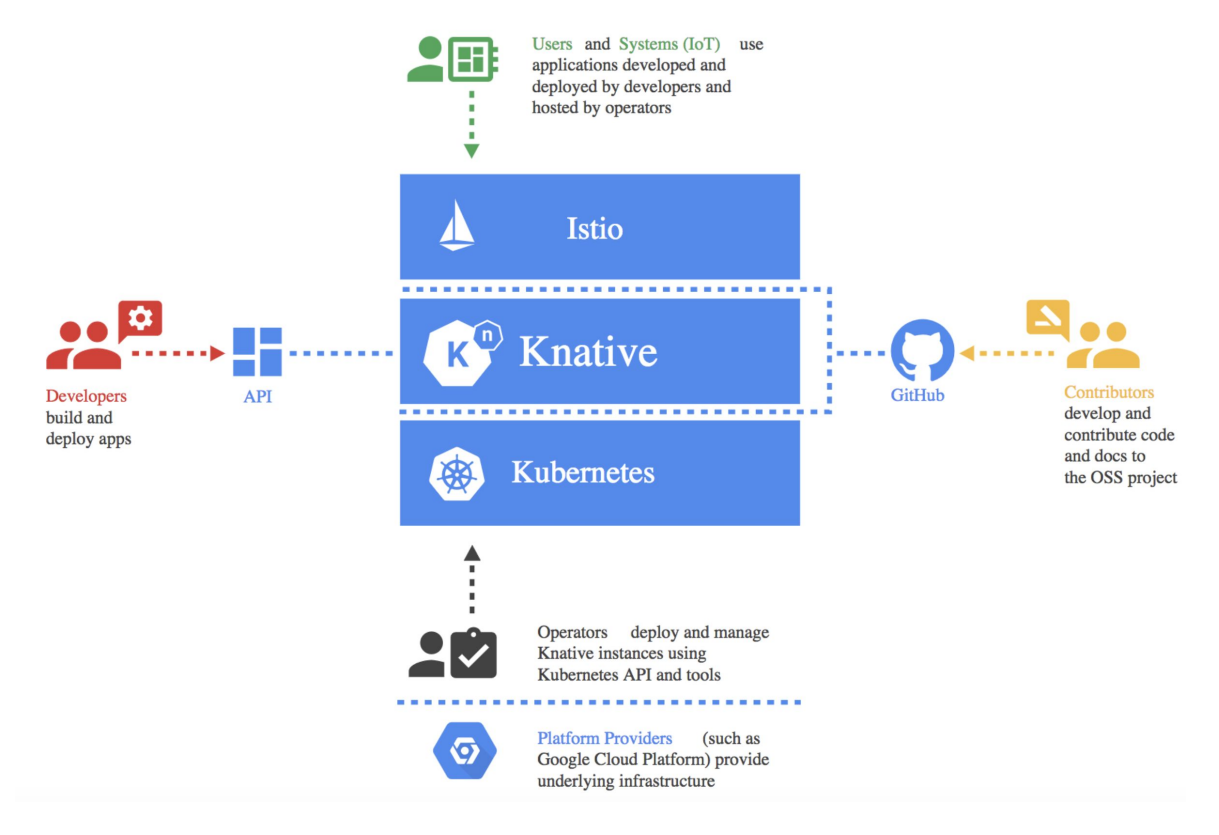

https://medium.com/@grapesfrog/knative-whats-that-now-65041e585d3d